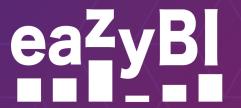

# Reports and Charts for Confluence

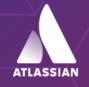

Platinum Marketplace Partner

### Better Confluence Overview and Content Management

#### **AVAILABLE WHERE YOU ARE**

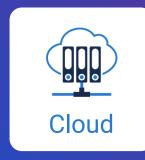

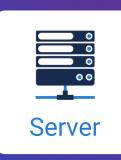

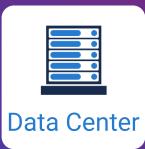

- Improve content discovery and accessibility.
- Analyze Confluence data like pages created, authors, updates, and versions.
- Identify most and least popular Confluence spaces, pages, or labels by views, likes or unique users.
- Discover top search queries and the average number of suggested topics.
- Analyze unique users and/or views over time, week-day, or hour of the day.
- Review of newly created pages and updates by page type.
- Perform page tree analysis with Top Page and Sub Pages.
- Analyze data from external sources like SQL, REST API, Excel and CSV files.

#### **Custom Reports, Charts, and Dashboards**

Analyze the performance of spaces, pages, authors, and viewers. Track your KPIs, identify empty, outdated, or dormant pages, and create new content strategically. The drag-and-drop custom report builder allows you to analyze your content at space or page level with just a few clicks.

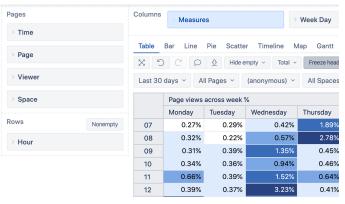

#### **Vizualize and Analyze Confluence Data**

Explore and analyze your data right from the report. Drill-into details or across data dimensions with an instant feedback. Improve Confluence content management—find actionable insights, trends, and opportunities to make smart and data-driven decisions.

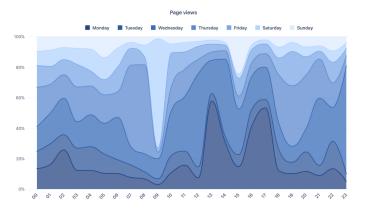

#### **Custom Calculations for Advanced Users**

Go beyond basic Confluence measures and create your own powerful calculations. From page-view distributions and page-search coverage reports, to complex engagement and impact ratios – there's no limit what you can do.

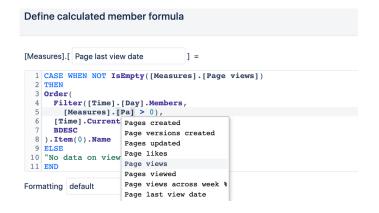

#### **Publish Jira Reports on Confluence Pages**

Include your Jira or Confluence reports (made with eazyBI Reports and Charts app) on Confluence page or space by using built-in macros. The report stays interactive and adjustable on your Confluence page.

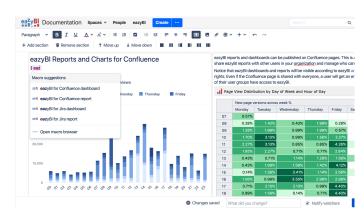

#### Page view distribution by day

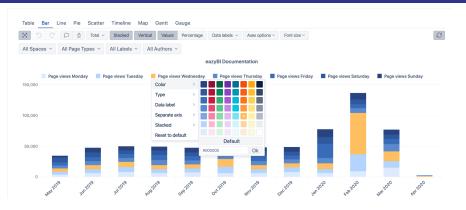

#### New page version weekly heat map by author

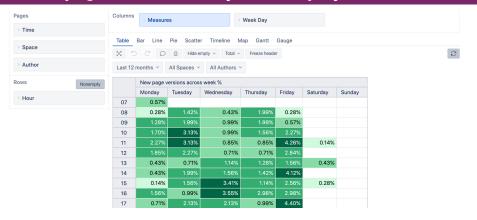

#### Page view distribution by day of week and hour

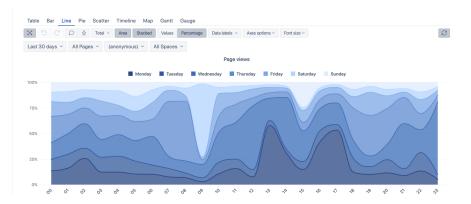

## Start a 30-day Free Trial Learn More on eazybi.com

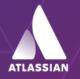

Platinum Marketplace Partner